## じぇじぇじぇ! この図面どうやって描くんだっけ? **SOLIDWORKS2023図面-応用- (2日間)**

SOLIDWORKS2023による図面作成の基本と,JIS規格に準じた図面 や幾何公差のある図面作成の操作方法,自社の規定に準じた図面枠,便利 な図面フォーマットの作成方法など,図面に関するお悩みを解決し図面作 成の時間を短縮できます。

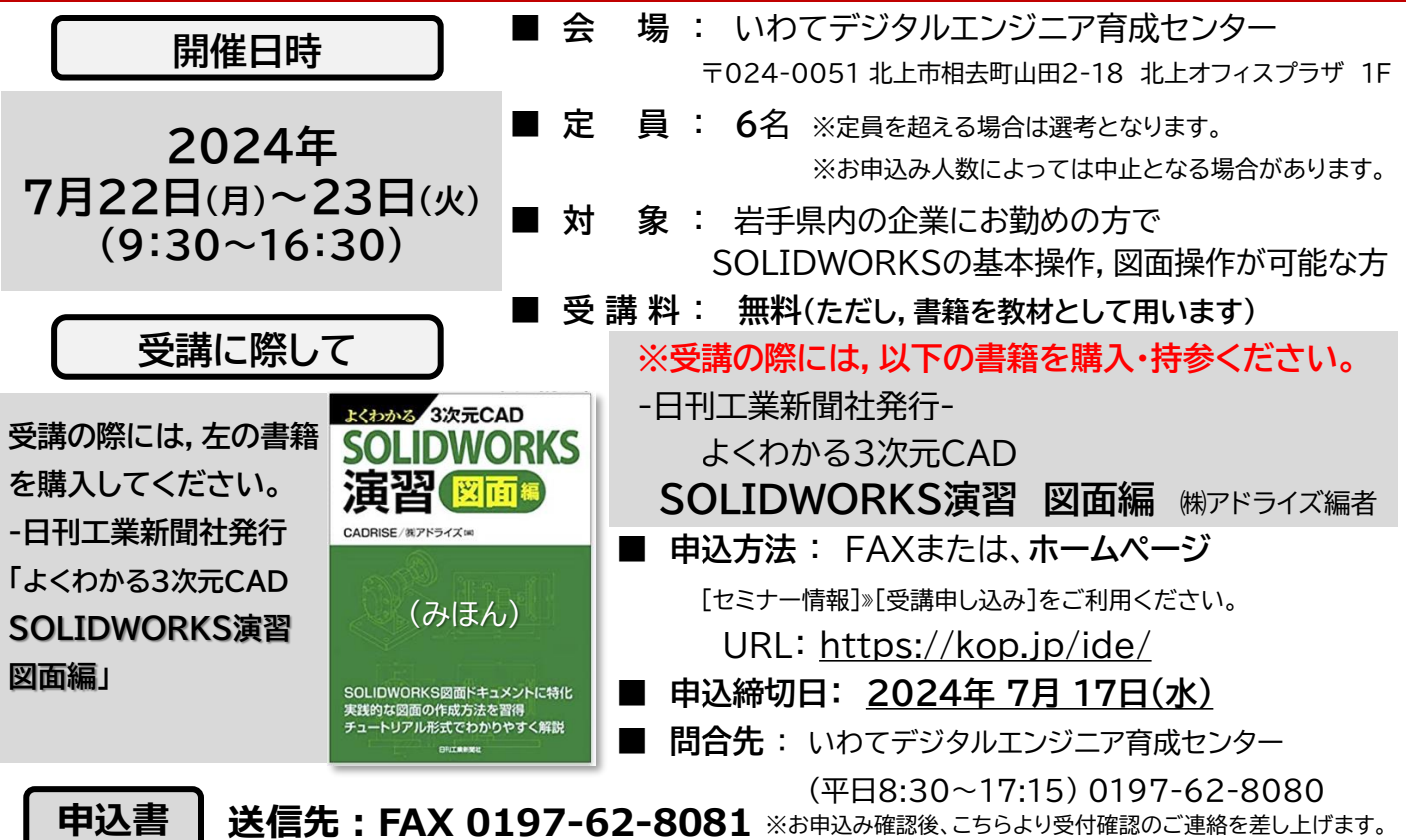

※記入いただいた個人情報は、セミナーの実施に関する事務処理(関係機関への提供、実施に関する各種連絡、終了後のアンケート)及び 業務統計に利用させていただきます。

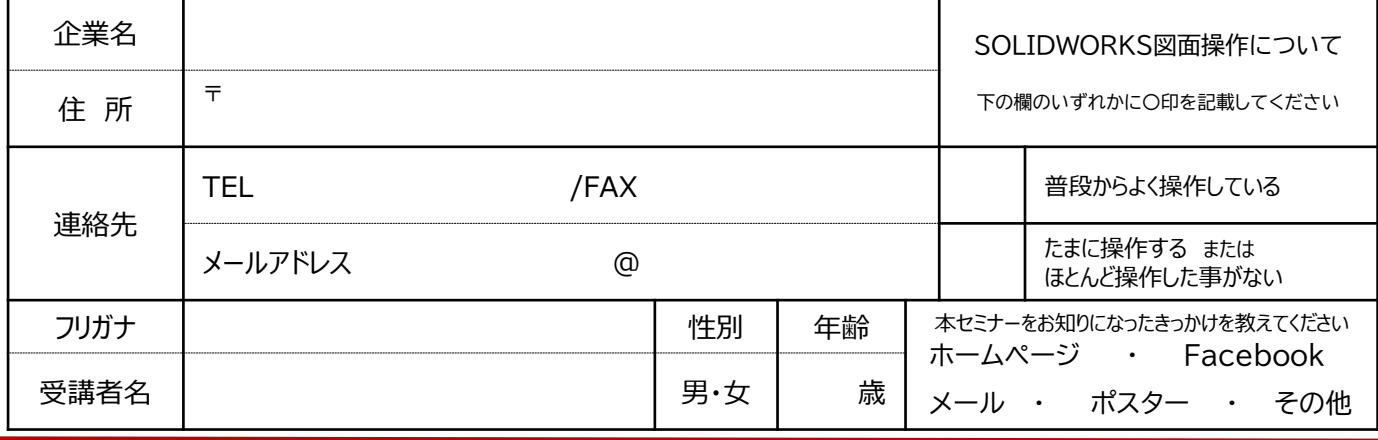

主 催:㈱北上オフィスプラザ、職業訓練法人北上職業訓練協会

主 管:いわてデジタルエンジニア育成センター

協 力:岩手県、北上市

## じぇじぇじぇ! この図面どうやって描くんだっけ?

## この講習は,

-日刊工業新聞社 発行- の

「よくわかる3次元CAD SOLIDWORKS演習(図面編) 」を使った2日間の講習になります。 受講に際しては,必ず書籍を購入の上で持参ください。

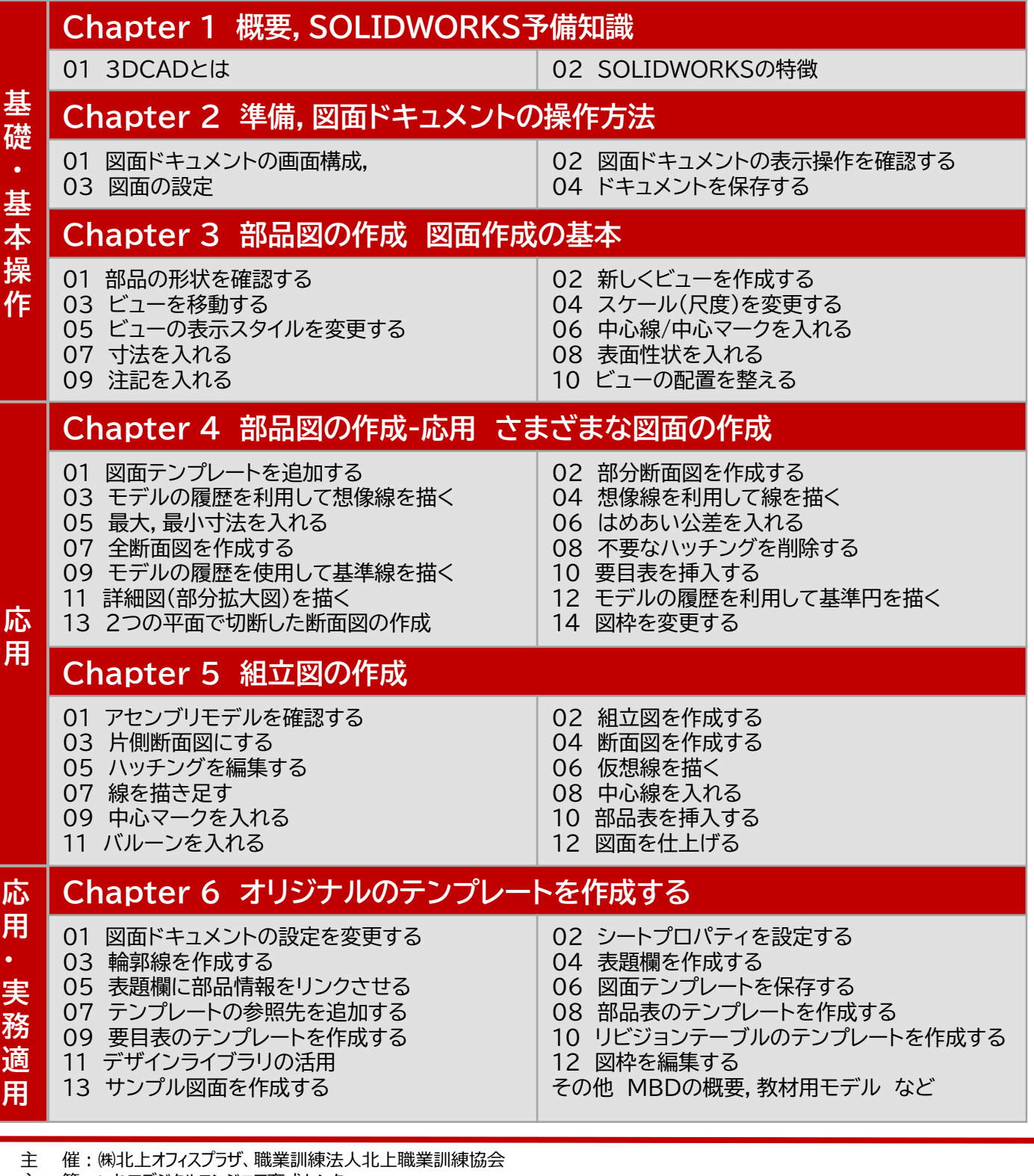

主 管:いわてデジタルエンジニア育成センター

協 力:岩手県、北上市